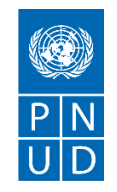

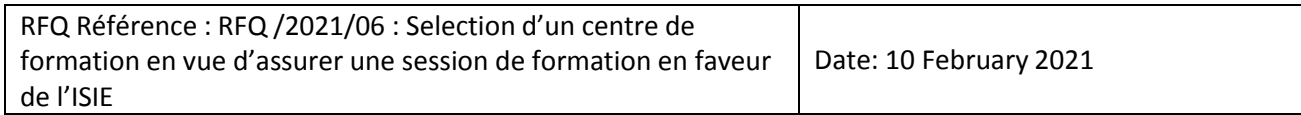

# **SECTION 1 : DEMANDE DE PRIX (RFQ)**

Le PNUD vous invite à remettre votre offre de prix pour la fourniture de biens, de travaux et/ou de services, conformément à l'annexe 1 de la présente RFQ.

Cette demande de prix comprend les documents suivants :

Section 1 : Cette lettre d'invitation

Section 2 : RFQ Instructions et Données

Annexe 1 : Calendrier des exigences

Annexe 2 : Formulaire de soumission de l'Offre

Annexe 3 : Offre technique et financière

Lors de la préparation de votre devis, veuillez suivre les instructions et données de la RFQ. Veuillez noter que les devis doivent être présentés à l'aide de l'annexe 2 : Formulaire de soumission de l'Offre et Annexe 3 : Offre technique et financière, selon la méthode et à la date et l'heure indiquées en Section 2. Il est de votre responsabilité de veiller à ce que votre devis soit soumis avant la date limite. Les offres reçues après la date limite de soumission, pour quelque raison que ce soit, ne seront pas prises en considération pour évaluation.

Nous vous remercions et espérons recevoir votre offre.

Préparé par:

Ahmed Ammor Signature:

Nom: Ahmed Ammar Titre: Assistant aux achats Date: 10 February 2021

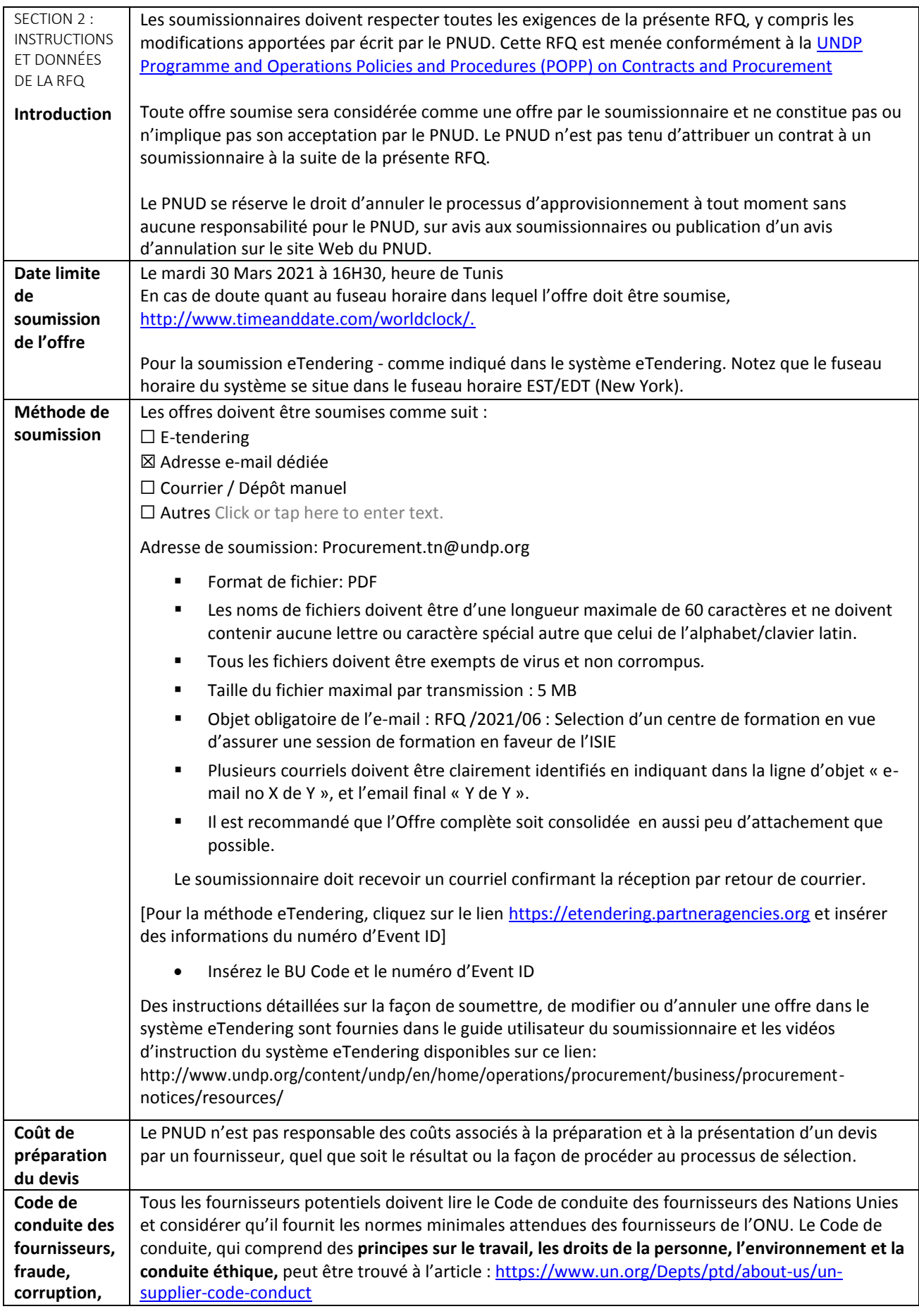

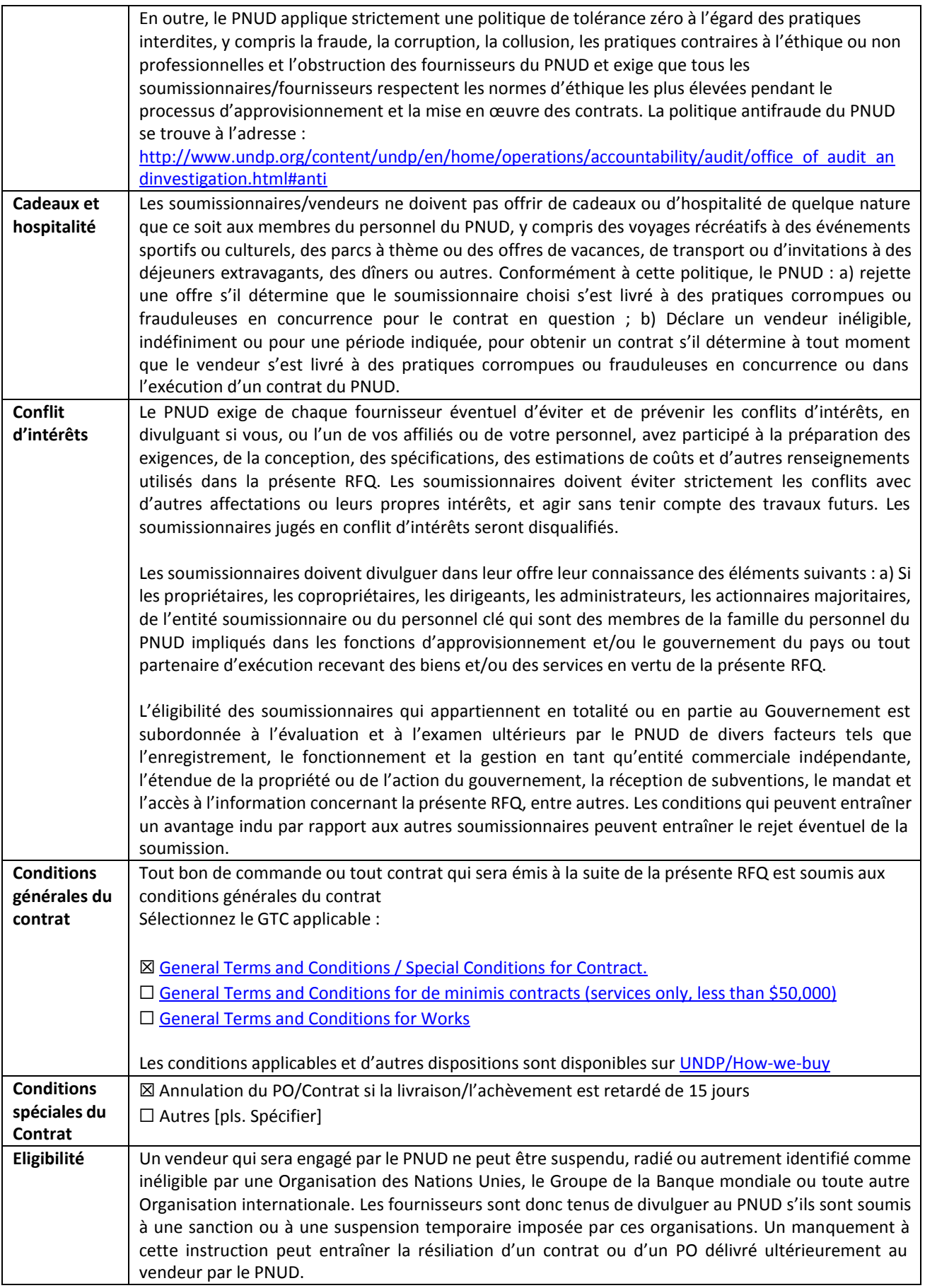

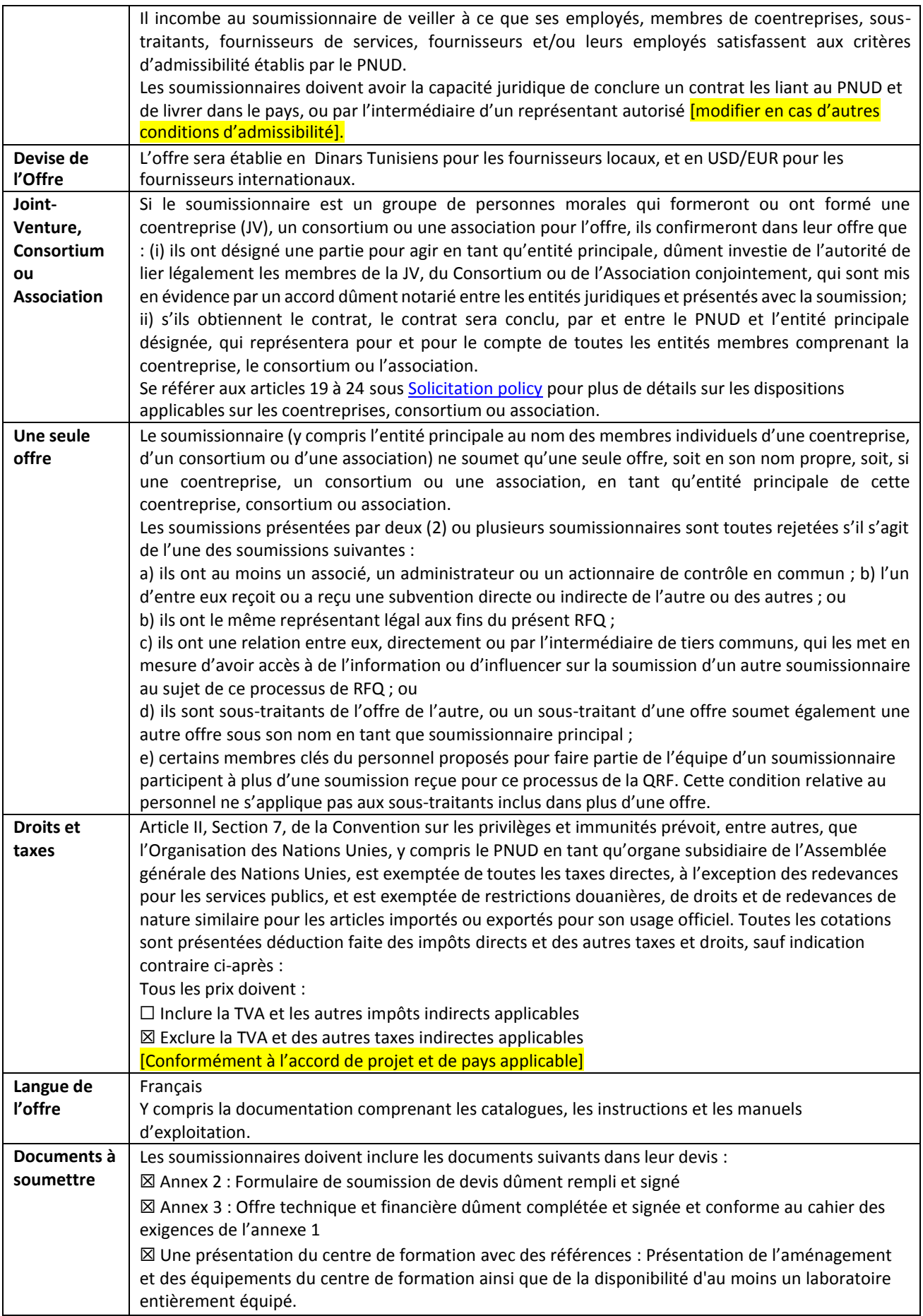

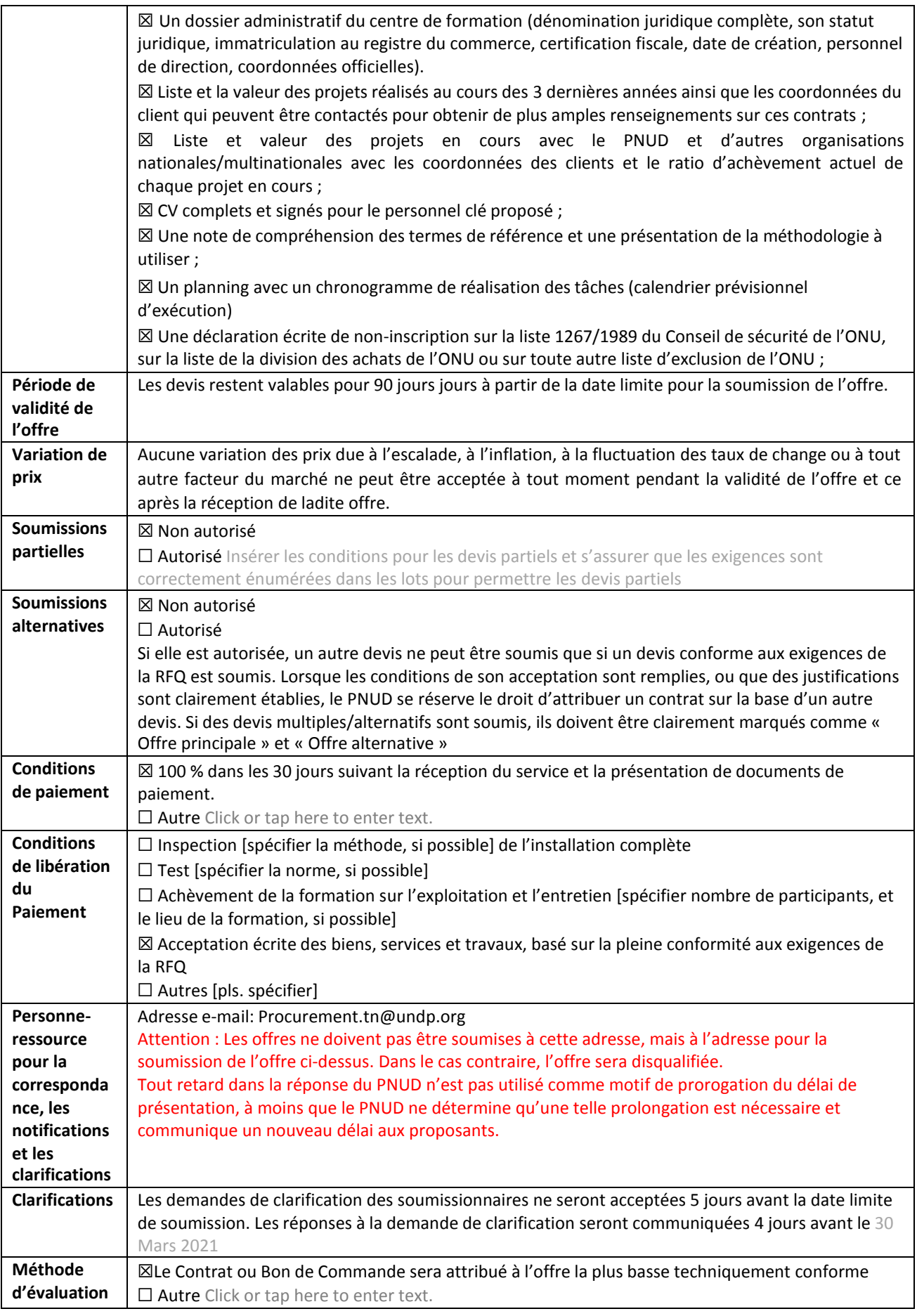

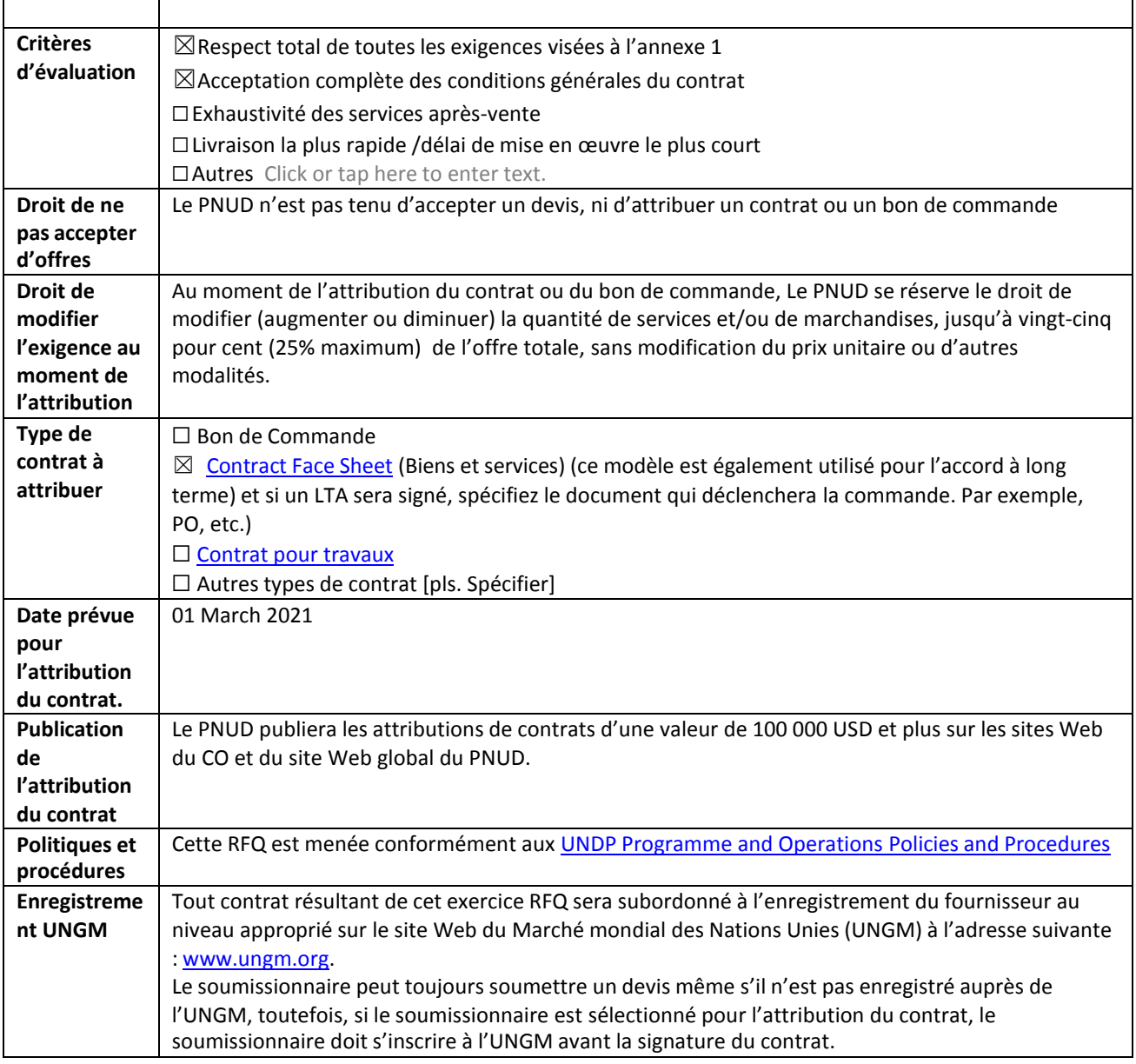

## **ANNEXE 1: CAHIER DES EXIGENCES**

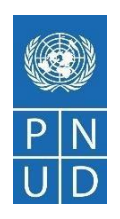

# Projet d'Assistance Électorale en Tunisie (PAET) TERME DE REFERENCE (TDR) POUR LA SELECTION D'UN CENTRE DE FORMATION EN VUE D'ASSURER UNE SESSION DE FORMATION EN FAVEUR DE L'ISIE

# Formation dans le domaine de la gestion des projets : ASSURER UNE SESSION DE FORMATION DANS LE DOMAINE DE **LA GESTION DES PROJETS EN FAVEUR de L'INSTANCE SUPERIEURE INDEPENDANTE POUR LES ELECTIONS (ISIE)**

#### 1. Contexte

En réponse à la demande croissante dans le domaine de l'assistance électorale, le PNUD a élaboré le projet « Projet d'Assistance Électorale en Tunisie (PAET) », en vue d'appuyer les efforts de la Tunisie pour la tenue des élections crédibles à l'échèle régionale et locale.

Le projet s'appuie sur le portefeuille gouvernance du PNUD ainsi que sur un vaste réseau d'experts et de partenaires, en tenant compte des réalisations et de l'enseignement issus du projet « Soutien au Processus Électoral en Tunisie (SPELTU) » mis en place pendant la période (2011-2015). Le projet fournit un appui technique aux autorités tunisiennes chargées de la gestion du processus électoral ainsi qu'un appui aux organisations de la société civile pour les activités de la sensibilisation de même qu'un appui aux femmes candidates.

L'Instance Supérieure Indépendante pour les Élections (ISIE) est chargée de l'organisation des élections et des referendums. Elle est le partenaire institutionnel du projet et bénéficie de son appui technique y inclus le soutien dans la formation du personnel.

Conscient de ce mandat – comme indiqué ci-dessus – et notamment de l'importance de la formation du personnel et de l'amélioration de ses compétences dans le domaine du management et de gestion des projets, le PNUD envisage, en collaboration avec l'ISIE, l'organisation d'une session de formation en faveur des chefs des unités et des responsables de l'ISIE.

Cette session de formation devra être organisée et déployée par un centre de formation qualifié et sera organisée en faveur de 12 personnes, et s'étalera sur une durée totale de deux mois et demi.

Cette session de formation sera essentiellement composée :

- Des cours de management des projets (PMP) fournis par un/des formateurs certifiés
- Des séances de préparation à l'examen de certification incluant des tests blancs et des exercices pratiques.
- Une session d'examen (PMP) pour l'obtention des certificats PMP.

#### 2. Objectifs de la session de formation

Cette session de formation a pour objectif de :

- Développer les capacités managériales des responsables de l'ISIE,
- Acquérir les techniques nécessaires pour mener <sup>à</sup> bien les projets de l'ISIE,
- Enrichir et augmenter les qualifications des responsables de l'ISIE dans l'administration, la gestion des projets et l'adaptation aux changements.
- Augmenter le nombre des employés certifiés dans l'ISIE.

#### 3. Mandat du centre de formation

Le présent appel d'offre est lancé en vue de sélectionner un centre de formation pour assurer une session de formation.

Les descriptions techniques de cette session de formation sont ci-après :

- Cette session contient **une seule certification** (PMP).
- Une équipe de **<sup>12</sup> participants** doit suivre cette session de formation.
- L'examen de certification doit être précédé par **une préparation à l'examen**, cette préparation doit contenir des exercices dirigés ainsi que des examens blancs.

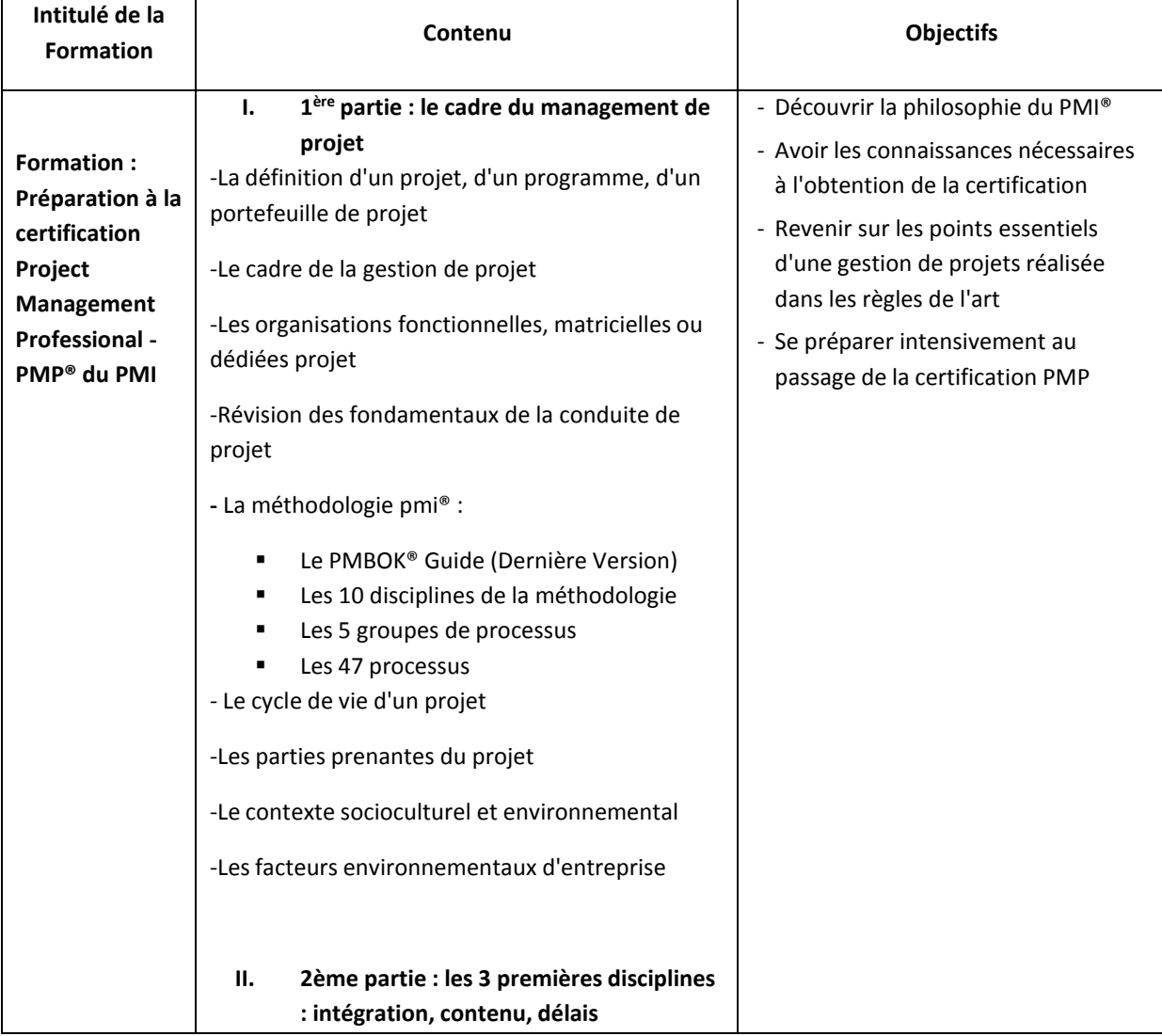

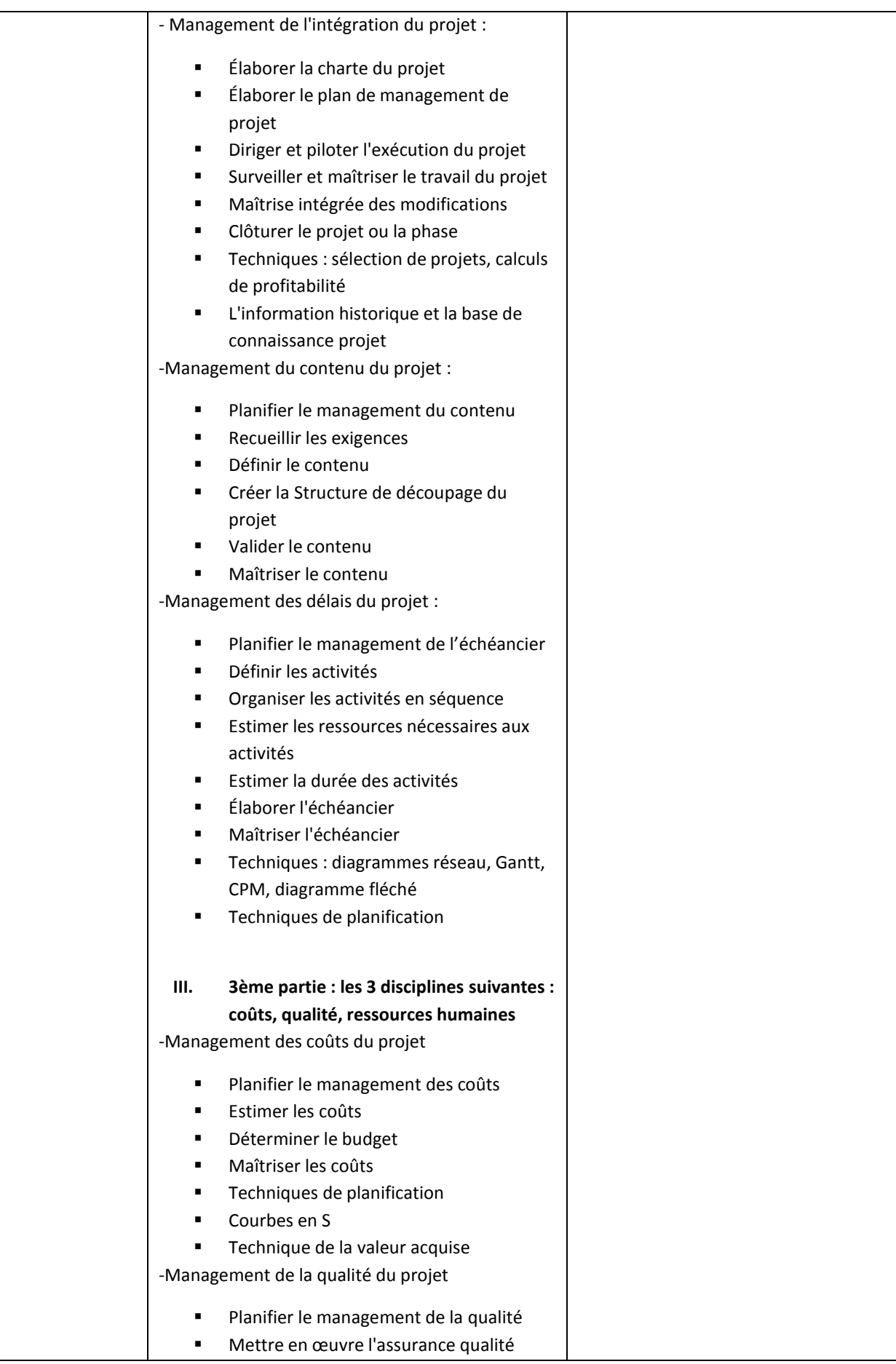

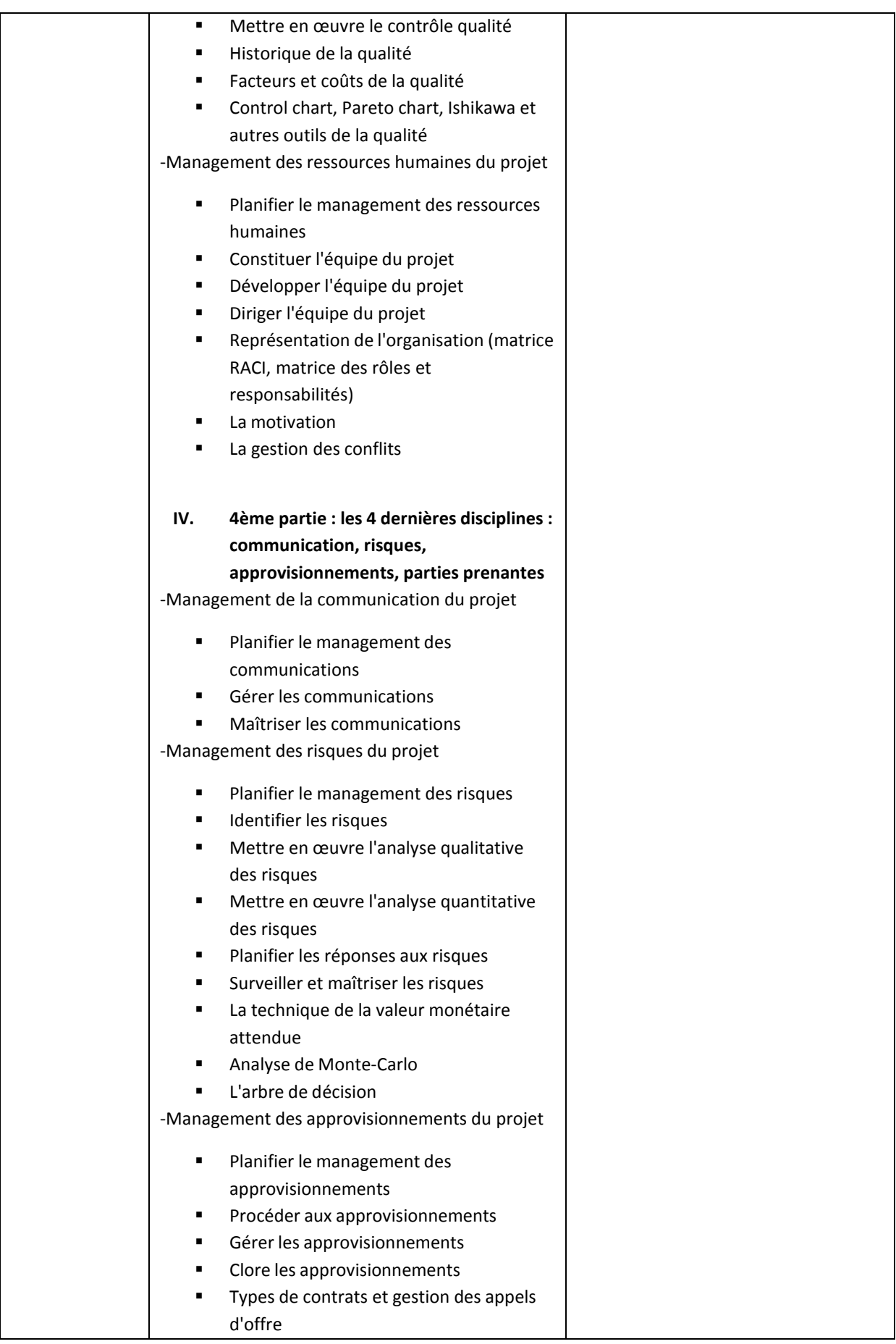

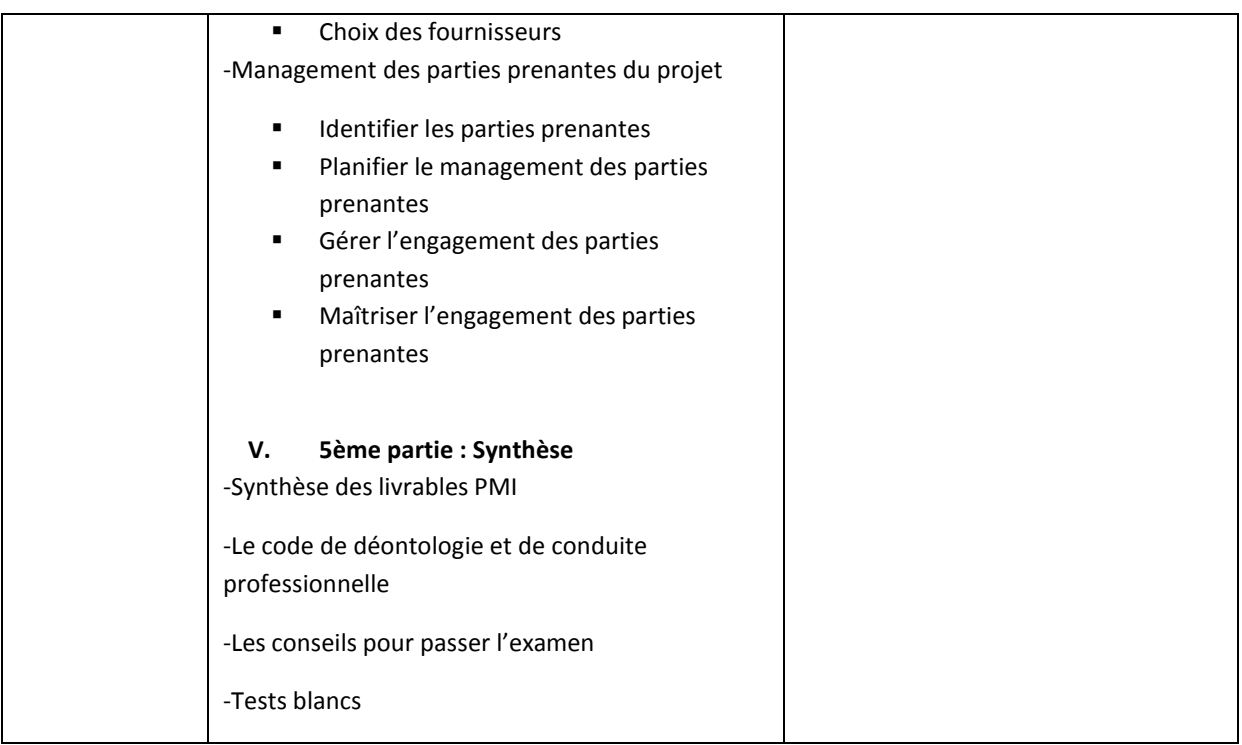

Pour cette session de formation les besoins se répartissent comme suit :

- Prise en charge des séances de formation pour une équipe de 12 participants
- Prise en charge de la préparation à l'examen (fourniture de plusieurs examens blancs corrigées)
- L'acquisition des vouchers pour passer l'examen de la certification en faveur de 12 personnes.
- Accompagnement des candidats par un formateur certifié lors des préparations pour passer l'examen.
- Prise en charge des pauses café au nombre de deux / jour- et des déjeuners pendant la formation.

#### 4. Les résultats attendus

- 1. Les capacités techniques des responsables et des chefs d'unités de l'ISIE seront développées dans le domaine de la gestion des projets,
- 2. Les compétences des responsables et des chefs d'unités de l'ISIE seront améliorées dans la gestion des équipes, des délais, des coûts, des risques et de la qualité des projets de l'ISIE,
- 3. Le nombre des employés certifiés de la ISIE sera augmenté.

## 5. Modalités de paiements

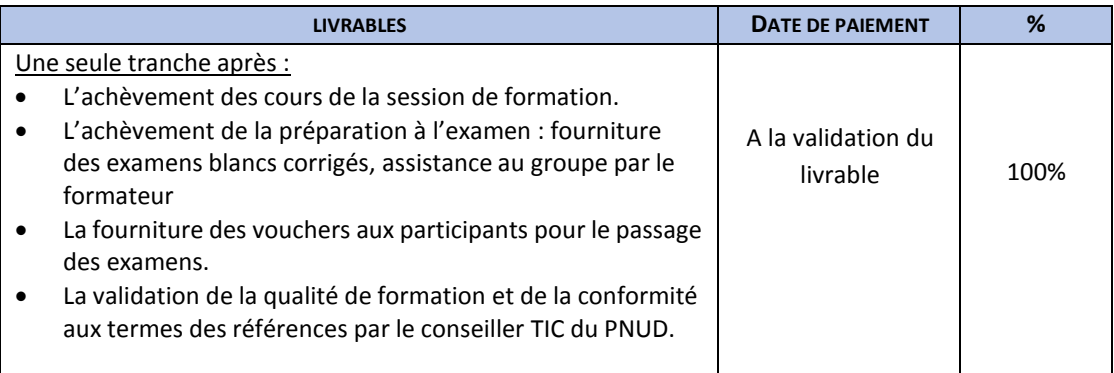

#### 6. Délais et lieu de réalisation

La date exacte du déroulement de la session de formation doit être fixée après une demande du PNUD et à la suite d'un accord avec le centre de formation.

Le lieu de déroulement de la formation sera fixé à la suite d'une demande du PNUD, il devrait être dans les locaux du centre de formation.

- 7. Profil requis du centre de formation
	- Avoir une expérience d'au moins de **3 ans** dans le domaine des formations PMP,
	- Avoir au moins **1 formateur** certifiés PMP avec une expérience minimale de deux ans en tant que formateur PMP pour assurer les cours de la session de formation,
	- Avoir un centre de formation disposant au moins d'une salle bien équipée qui assure la distanciation physique, pour assurer les cours et les préparations aux examens pour 12 participants,
	- Avoir au moins **2 références** d'institutions nationales publiques ou d'organisations internationales.

#### 8. Documents à soumettre

Les centres de formation qualifiéssont invités à soumissionner, par courrier électronique, et la soumission devra contenir les pièces suivantes :

- Une présentation du centre de formation avec des références : Présentation de l'aménagement et des équipements du centre de formation ainsi que de la disponibilité d'au moins un laboratoire entièrement équipé.
- Une note de compréhension des termes de référence et une présentation de la méthodologie à utiliser ;
- Un planning avec un chronogramme de réalisation des tâches (calendrier prévisionnel d'exécution)
- Au moins 1 CV détaillé d'un formateur certifié
- Un dossier administratif du centre de formation (dénomination juridique complète, son statut juridique, immatriculation au registre du commerce, certification fiscale, date de création, personnel de direction, coordonnées officielles).
- Le budget global (HTVA)

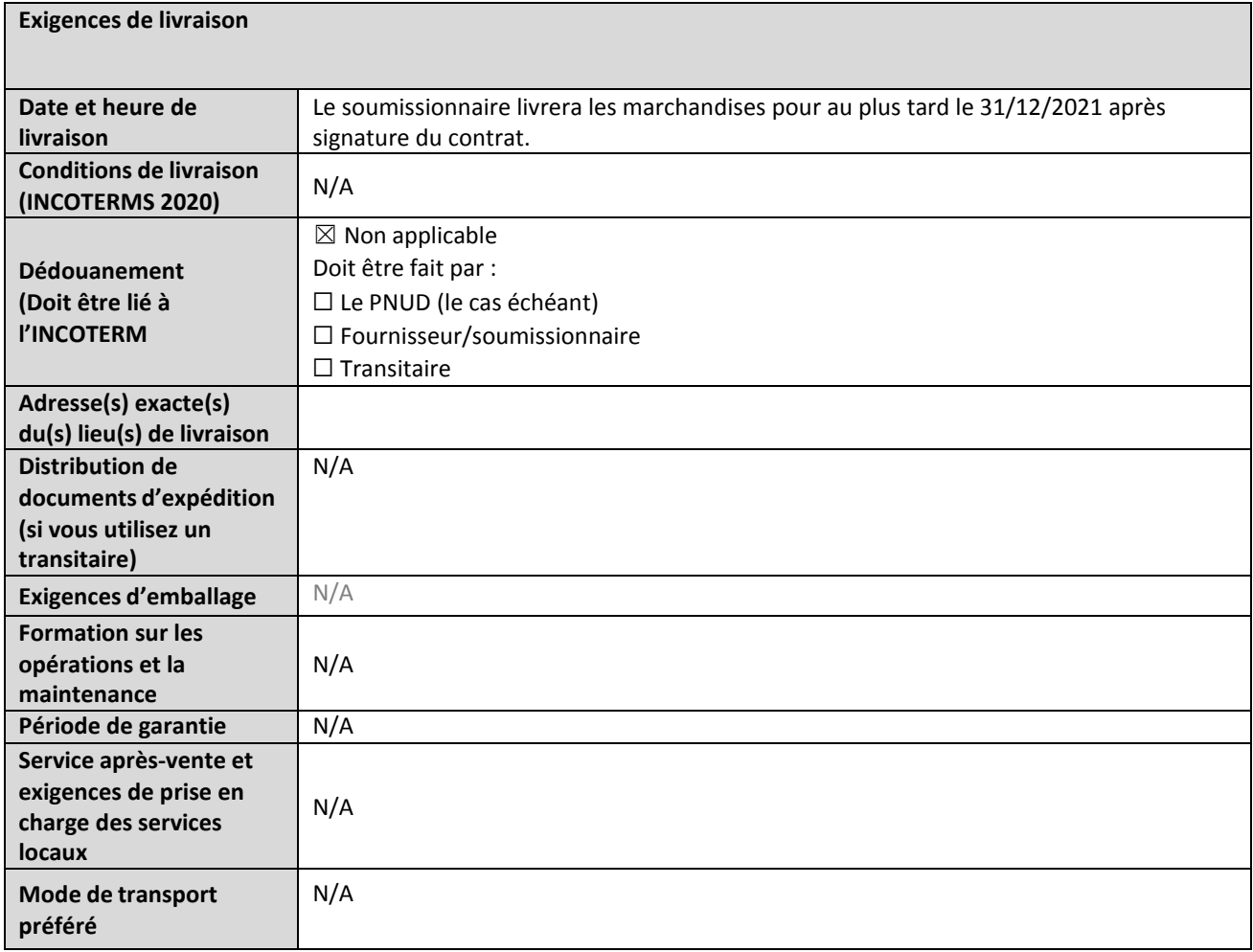

## **ANNEXE 2: FORMULAIRE DE SOUMISSION DE L'OFFRE**

*Les soumissionnaires sont priés de remplir ce formulaire, y compris le profil de la société et la déclaration du* soumissionnaire, de le signer et de le retourner dans le cadre de leur devis ainsi que l'annexe 3 : Offre technique et *financière. Le soumissionnaire remplit ce formulaire conformément aux instructions indiquées. Aucune modification de son format n'est autorisée et aucune substitution n'est acceptée.*

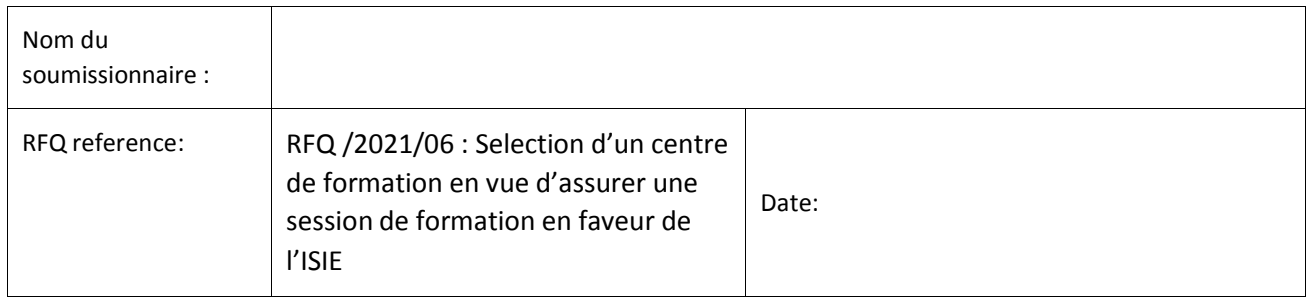

#### **Profil de l'entreprise**

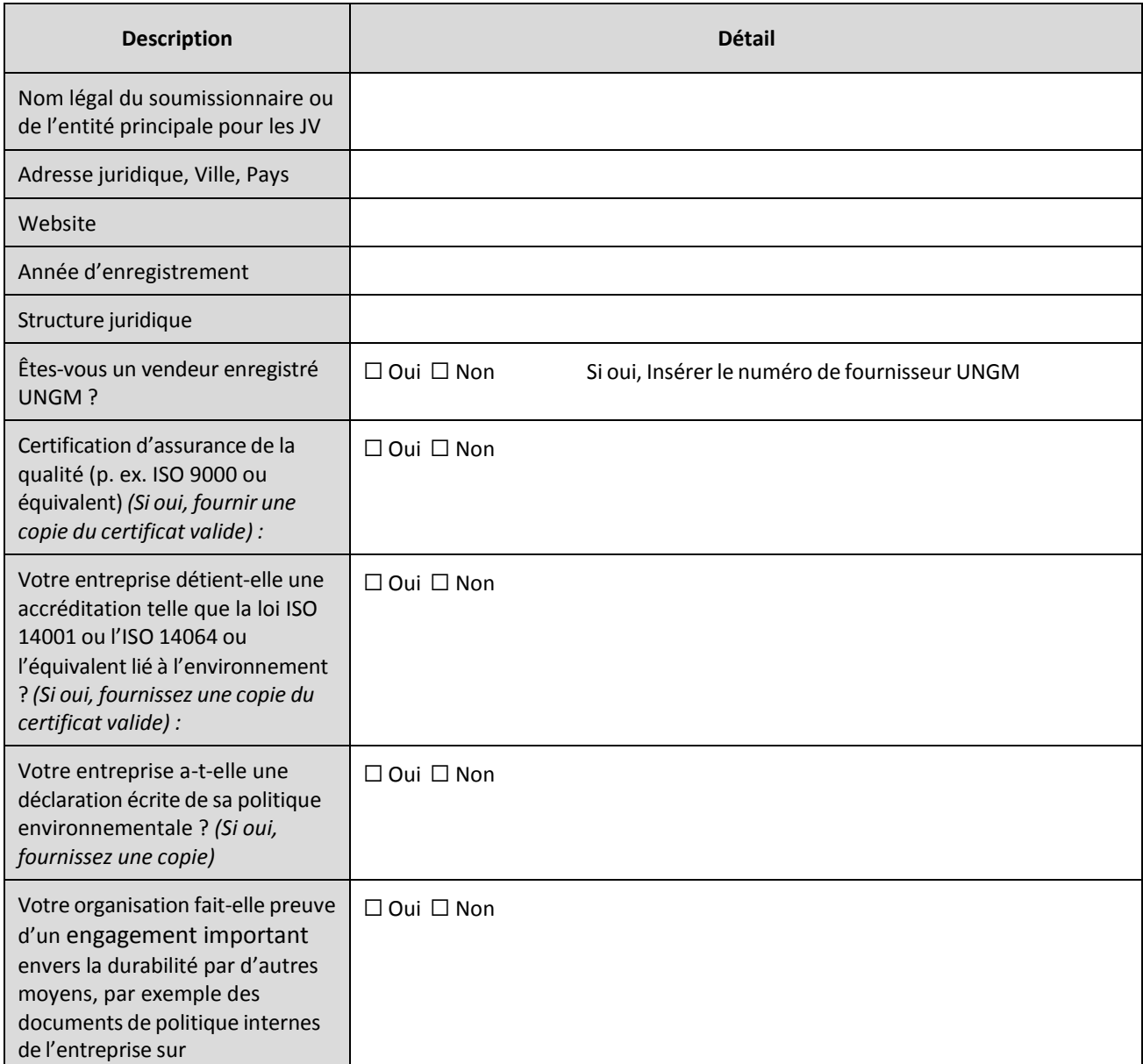

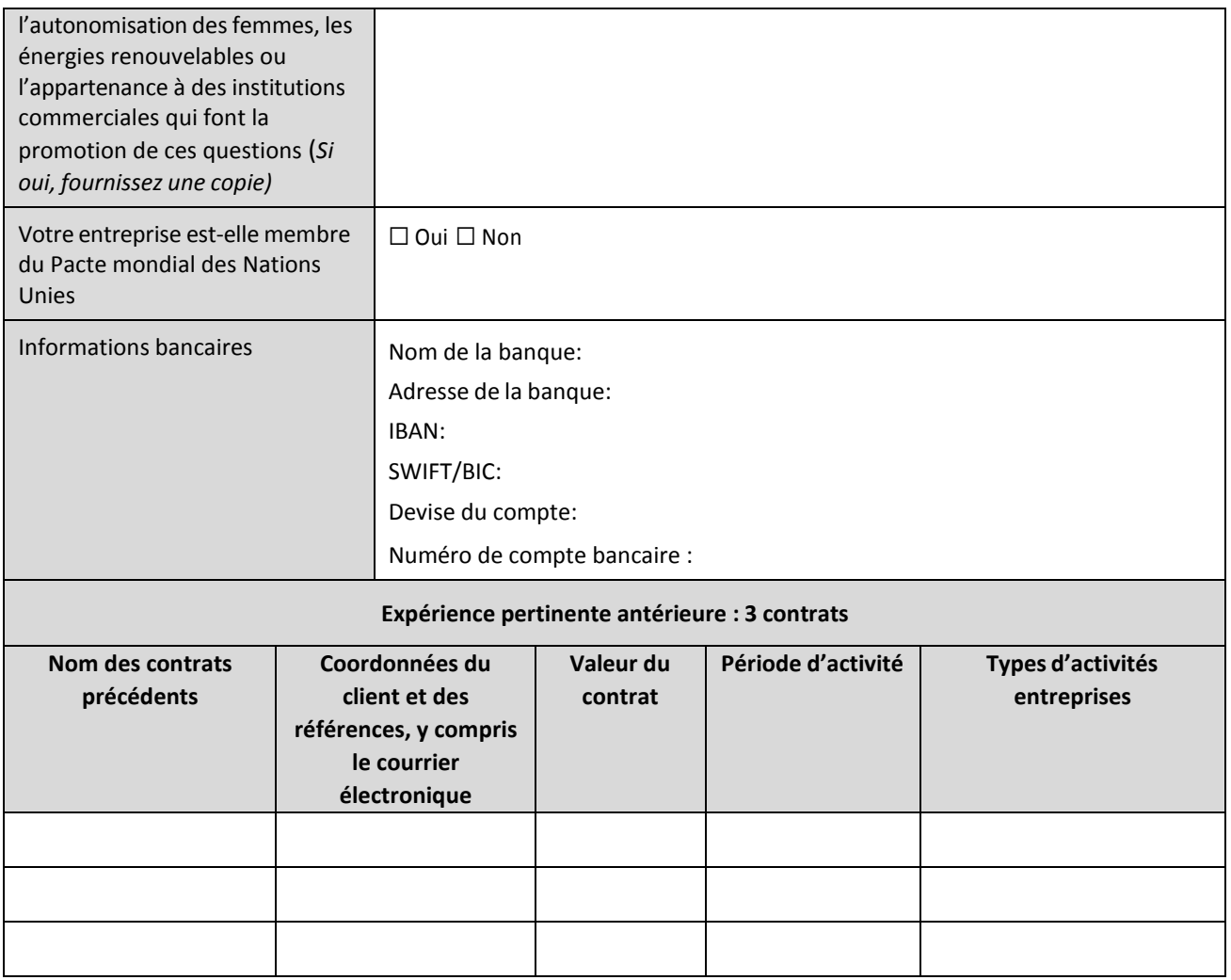

## **Déclaration du soumissionnaire**

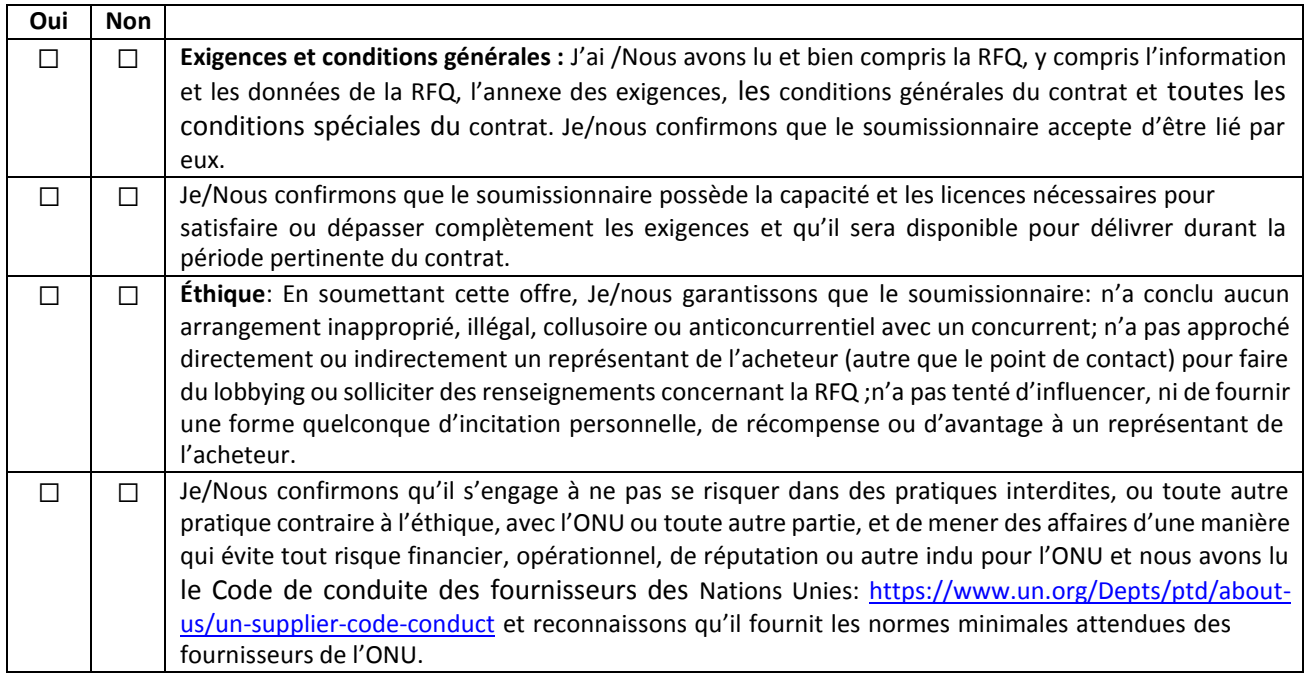

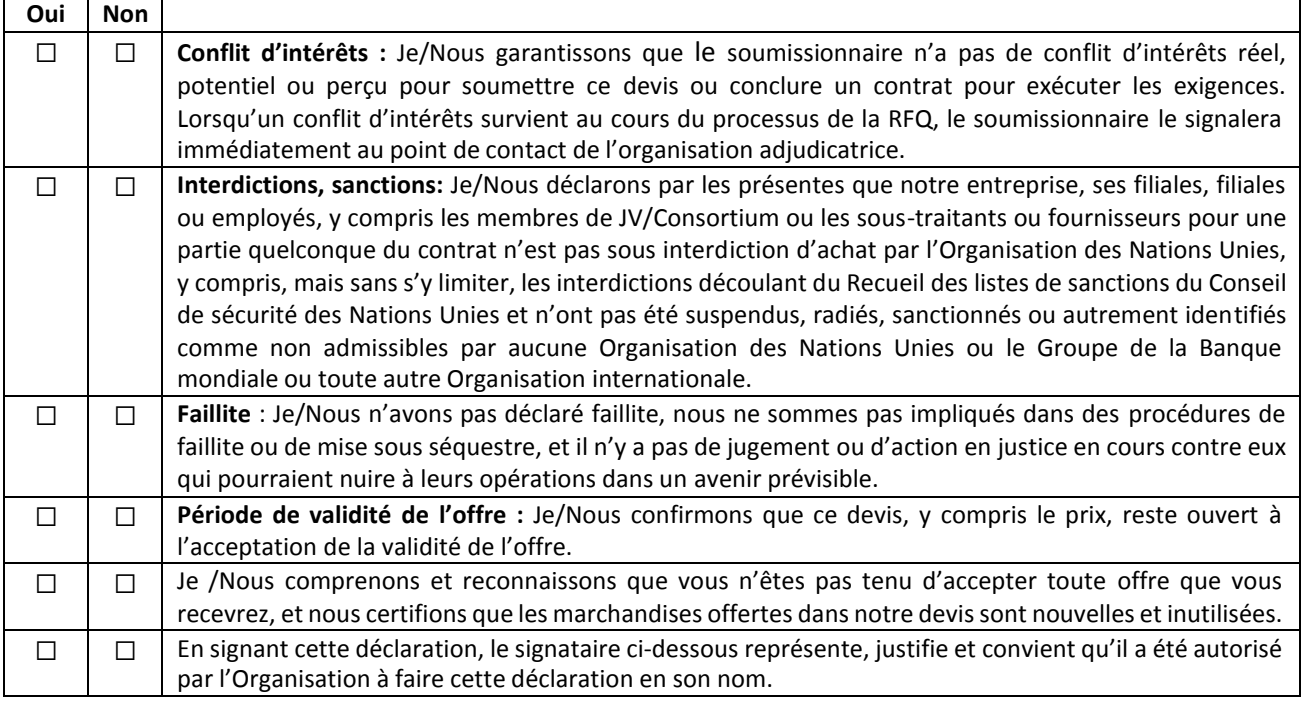

Signature:

Nom:

Titre:

Date:

# **ANNEXE 3 :** OFFRE TECHNIQUE ET FINANCIÈRE - SERVICES

*Les soumissionnaires sont priés de remplir ce formulaire, de le signer et de le retourner dans le cadre de leur devis ainsi* que du formulaire de soumission de l'annexe 2. Le soumissionnaire remplit ce formulaire conformément aux instructions *indiquées. Aucune modification de son format n'est autorisée et aucune substitution n'est acceptée.*

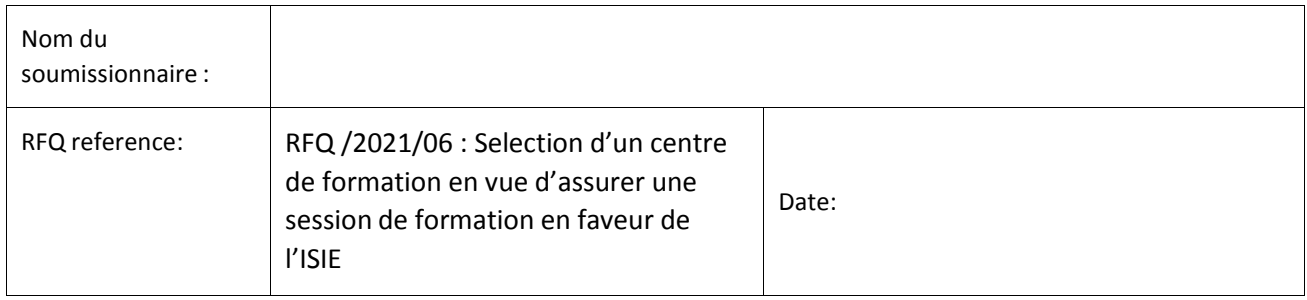

#### **Offre technique**

*Fournir les éléments suivants :*

- 1. Une brève description de votre qualification, de votre capacité et de votre expertise pertinente au mandat.
- *2. Une méthodologie, une approche et un plan de mise en œuvre brefs ;*
- *3. Composition de l'équipe et CV du personnel clé*

#### **Offre financière**

Fournissez une somme forfaitaire pour la prestation des services indiqués dans le mandat de votre offre technique. Le montant forfaitaire devrait inclure tous les coûts de préparation et de prestation des Services. Tous les tarifs journaliers sont basés sur une journée de travail de huit heures.

#### **Monnaie de l'offre:**

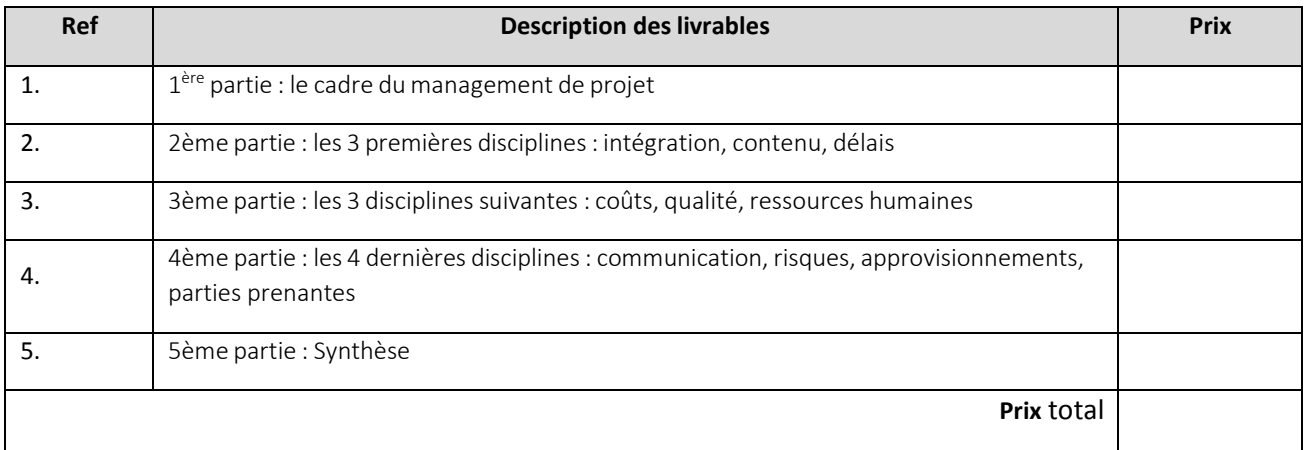

#### **Répartition des frais**

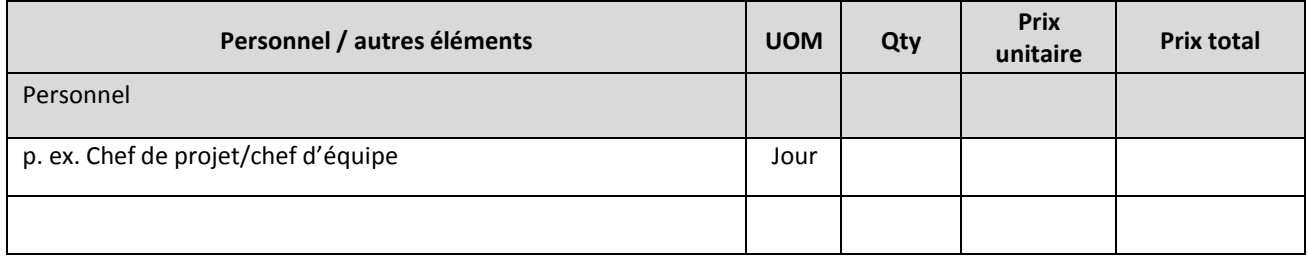

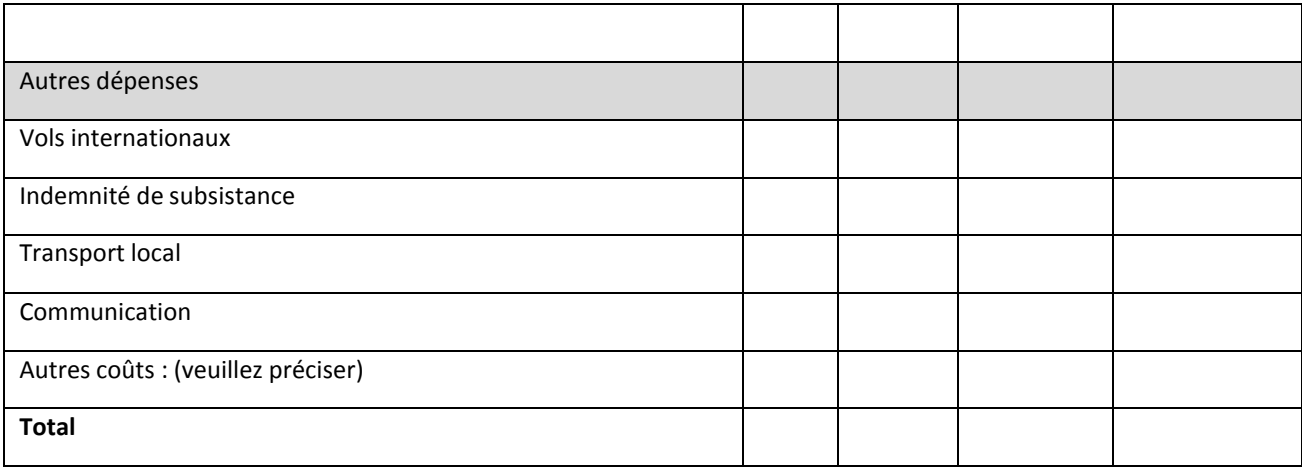

# **Respect des exigences**

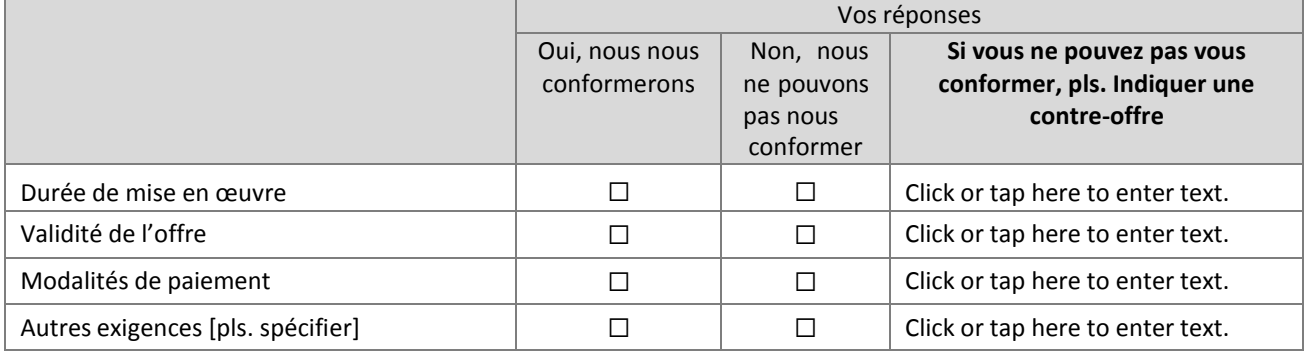

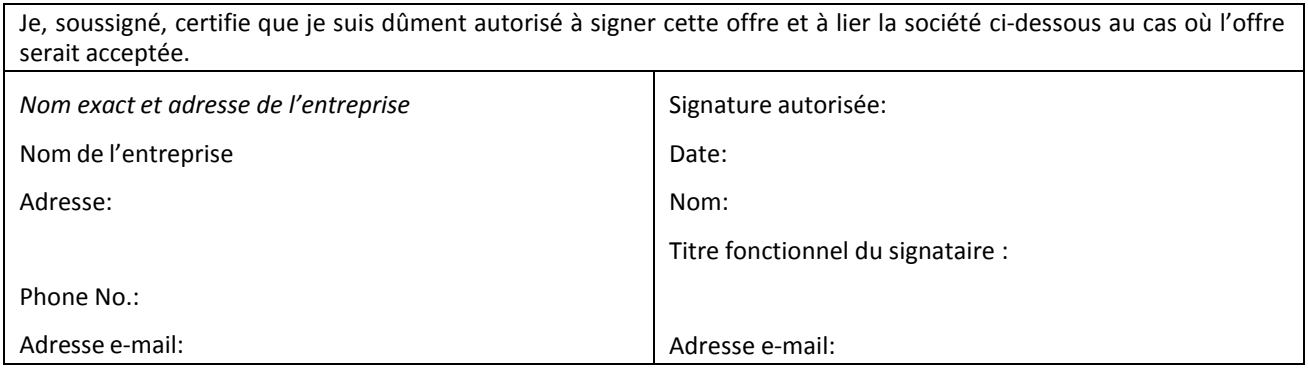